Муниципальное бюджетное общеобразовательное учреждение «Средняя общеобразовательная школа с. Колокольцовка Калининского района Саратовской области»

Рассмотрено на заседании педагогического совета Протокол № 2 от 31.08.2023г.

Утверждаю пальн Директор МВОУ «СОНІ с. Колокольцовка Калинирского района Саратовской области» **Haylor COULD CERTHIA J.A.** Приказ Neparapo Co 331.08.2023г. ОБЛАСТИ

ð

Дополнительная общеобразовательная общеразвивающая программа

«Умельцы»

Направленность: техническая

Возраст обучающихся: 12-17 лет

Срок реализации: 1 год (120 часов)

Автор-составитель: Рябоконенко Лилия Вячеславовна, педагог дополнительного образования ЦДО «Точка роста»

## **1.Комплекс основных характеристик дополнительной общеобразовательной общеразвивающей**

#### **программы.**

#### 1.1Пояснительная записка

Дополнительная общеобразовательная общеразвивающая программа «Умельцы» относится к **технической направленности**. Программа разработана на основе:

1. Концепции развития дополнительного образования детей до 2030 года, утвержденной распоряжением Правительства Российской Федерации от 31 марта 2022 г. № 678-р

2. «Порядка организации и осуществления образовательной деятельности по дополнительным общеобразовательным программам» (утв. Приказом Министерства Просвещения Российской Федерации от 27 июля 2022 г. № 629)

3. Приказ Министерства Просвещения Российской Федерации от 11 февраля 2022г. №69 о внесении изменений в Порядок организации и осуществления образовательной деятельности по основным общебразовательным программам – образовательным программам начального общего, основного общего и среднего общего образования, утвержденный приказом Министерством Просвещения Российской Федерации от 22 марта 2021 г. №115.

**4.** Санитарных правил 2.4. 3648-20 «Санитарно-эпидемиологические требования к организациям воспитания и обучения, отдыха и оздоровления детей и молодежи» (утв. Постановлением Главного государственного санитарного врача Российской Федерации от 28.09.2020 г. № 28)

**5.** Положения о дополнительной общеобразовательной общеразвивающей программе МБОУ «СОШ с. Колокольцовка Калининского района Саратовской области».

Данная программа направлена на развитие конструкторских способностей детей. Знакомит обучающихся с различными видами деятельности людей, имеет важное воспитательное и обучающее значение, способствует воспитанию у обучающихся инициативы, самостоятельности, умения творчески решать различные задачи, а также воспитанию в них чувстватоварищества, взаимопомощи и коллективизма.

**Актуальность программы «Умельцы»** состоит в том, что в соединении умственного и физического творческого труда, которое является одной из основ здорового и долговременного образа жизни человека. Художественное выпиливание, 3D-моделирование развивает художественный вкус, требовательность к себе, точность и аккуратность в работе, трудолюбие, усидчивость, изобретательность и помогает научиться пользоваться различными инструментами. И как показывает опыт, что систематические занятия ручным трудом открывают возможность для развития инициативы, творчества, активизируют мысль.

**Отличительными особенностями программы** является то, что она предполагает не подражание, а творчество- овладение приемами и техниками творчества не на уровне повтора и создании копии, а на уровне творческого подхода и авторского замысла обучающихся. Процесс обучения строится на единстве активных и увлекательных методов и приемов учебной работы, при котором в процессе усвоения знаний у обучающихся развиваются творческие начала. Занятия в объединении способствуют разностороннему и гармоничному развитию личности ребенка, раскрытию творческих способностей, решению задач трудового, нравственного и эстетического воспитания. Обучение строится на следующих принципах: доступность, последовательность, сотрудничество, наглядность, активность и т.д.

**Адресат программы:** Возраст детей, участвующих в реализации дополнительной общеобразовательной общеразвивающей программы составляет 12-15 лет.

## **Психологические особенности.**

Обучение по программе «Умельцы» ведётся в соответствии с возрастными особенностями подростков. Подростковый возраст (12-15 лет) остропротекающий переход от детства взрослость. Данный период отличается выходом ребенка на качественно новую социальную позицию, в которой формируется его сознательное отношение к себе как члену общества. Важнейшей особенностью подростков является постепенный отход от прямого копирования оценок взрослых к самооценке, все большая опора на внутренние критерии. Основной формой самопознания подростка является сравнение себя с другими людьми — взрослыми, сверстниками. Поведение подростка регулируется его самооценкой, а самооценка формируется в ходе общения с окружающими людьми. Первостепенное значение в этом возрасте приобретает общение со сверстниками. Данный период характеризуется любознательностью, пытливостью ума, стремлением к познанию и информации, подросток стремится овладеть как можно большим количеством знаний, но не обращая порой внимания, что знания надо систематизировать. В связи с этим, работа с обучающимися данной возрастной категории направлена на формирование навыков вырезание изделий из фанеры, создания 3D-моделей.

**Объем программы –** 120 часов в год.

# **Срок реализации:**1 год.

**Режим занятий.** Занятия проводятся 3 раза в неделю по 1 академическому часу, количество детей в группе – 10-12 чел.

## **1.2. Цель и задачи программы**

**Цель программы: -** расширять и обогащать художественно – эстетический опыт, овладевать принципами работы 3D–графического редактора в практической деятельности, способствовать формированию жизненно важных трудовых навыков, технических способностей посредством приобщения ребенка к художественному выпиливанию, 3D - моделированию.

#### **Основные задачи программы:**

1. Образовательные:

- $\triangleright$  приобретение и углубление знаний основ проектирования и управления проектами;
- ознакомление с методами и приёмами сбора и анализа информации;
- обучение проведению исследований;
- научить объединять созданные объекты в функциональные группы;
- учить обучающихся своими руками изготавливать для себя и родных изделия и достигать вершин в создании своих работ;
- научить создавать простые модели.

## 2. Развивающие:

- формирование интереса к основам изобретательской деятельности;
- развитие творческих способностей и креативного мышления;
- $\triangleright$  формирование понимания прямой и обратной связи проекта и среды его реализации, заложение основ социальной и экологической ответственности;
- способствовать развитию творческих способностей, фантазии и эстетического вкуса;
- способствовать формированию умения самостоятельно решать вопросы конструирования и изготовления изделий (выбора материала, способов обработки, умение планировать, осуществлять самоконтроль).

Воспитательные:

- воспитание собственной позиции по отношению к деятельности и умение сопоставлять её с другими позициями в конструктивном диалоге;
- воспитание культуры работы в команде.
- воспитание самостоятельной личности, умеющей ориентироваться в новых социальных условиях;
- воспитывать информационную культуру как составляющую общей культуры современного человека;
- удовлетворять потребность обучающихся в самореализации, самоопределении и профессиональной ориентации с учетом их интереса к художественно- декоративному и техническому творчеству.

# **1.3. Планируемые результаты**

# *Предметные результаты:*

- $\triangleright$  умение использовать терминологию моделирования;
- $\triangleright$  приобрести навыки работы с лобзиком и освоить основные приемы выполнения выпиливания;
- $\triangleright$  умение самостоятельно определять цели своего обучения, ставить и формулировать для себя новые задачи в учёбе и познавательной деятельности, развивать мотивы и интересы своей познавательной деятельности;
- $\triangleright$  умение определять понятия, создавать обобщения, устанавливать аналогии, классифицировать, самостоятельно выбирать основания и критерии для классификации, устанавливать причинноследственные связи, строить логическое рассуждение, умозаключение (индуктивное, дедуктивное и по аналогии) и делать выводы;
- $\triangleright$  умение создавать, применять и преобразовывать графические объекты для решения учебных и творческих задач;
- $\triangleright$  умение осознанно использовать речевые средства в соответствии с задачей коммуникации;

# *Метапредметные результаты:*

- $\triangleright$  умение ставить учебные цели;
- $\triangleright$  умение использовать внешний план для решения поставленной задачи;
- $\triangleright$  умение планировать свои действия в соответствии с поставленной задачей и условиями ее реализации;
- $\triangleright$  умение осуществлять итоговый и пошаговый контроль выполнения учебного задания по переходу информационной обучающей среды из начального состояния в конечное;
- $\triangleright$  умение сличать результат действий с эталоном (целью);
- $\triangleright$  умение вносить коррективы в действия в случае расхождения результата решения задачи с ранее поставленной целью;
- умение оценивать результат своей работы, а также самостоятельно определять пробелы в усвоении материала курса.
- -владение основами самоконтроля, самооценки, принятия решений и осуществления осознанного выбора в учебной и познавательной деятельности;

# *Личностные результаты:*

- $\triangleright$  формирование целостного мировоззрения, соответствующего современному уровню развития науки и общественной практики;
- осознание ценности пространственного моделирования;
- осознание ценности инженерного образования;
- формирование сознательного отношения к выбору будущей профессии;
- $\triangleright$  формирование информационной культуры как составляющей общей культуры современного человека;
- формирование коммуникативной компетентности в процессе образовательной, учебноисследовательской, творческой и других видов деятельности.

# **1.4. Содержание программы**

**Раздел 1.** Выпиливание лобзиком (40ч.)

**Раздел 2.** 3D –моделирование: создание модели средствами 3D принтера (80ч.)

# **Учебный план**

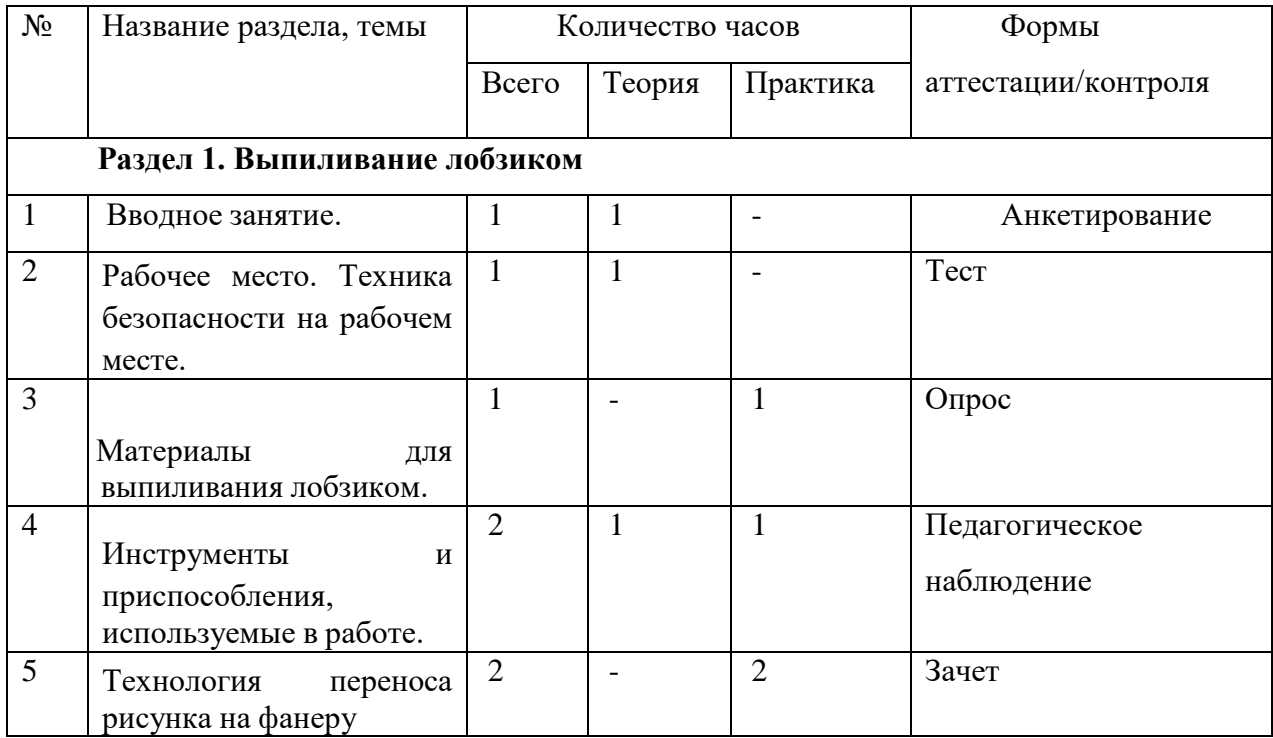

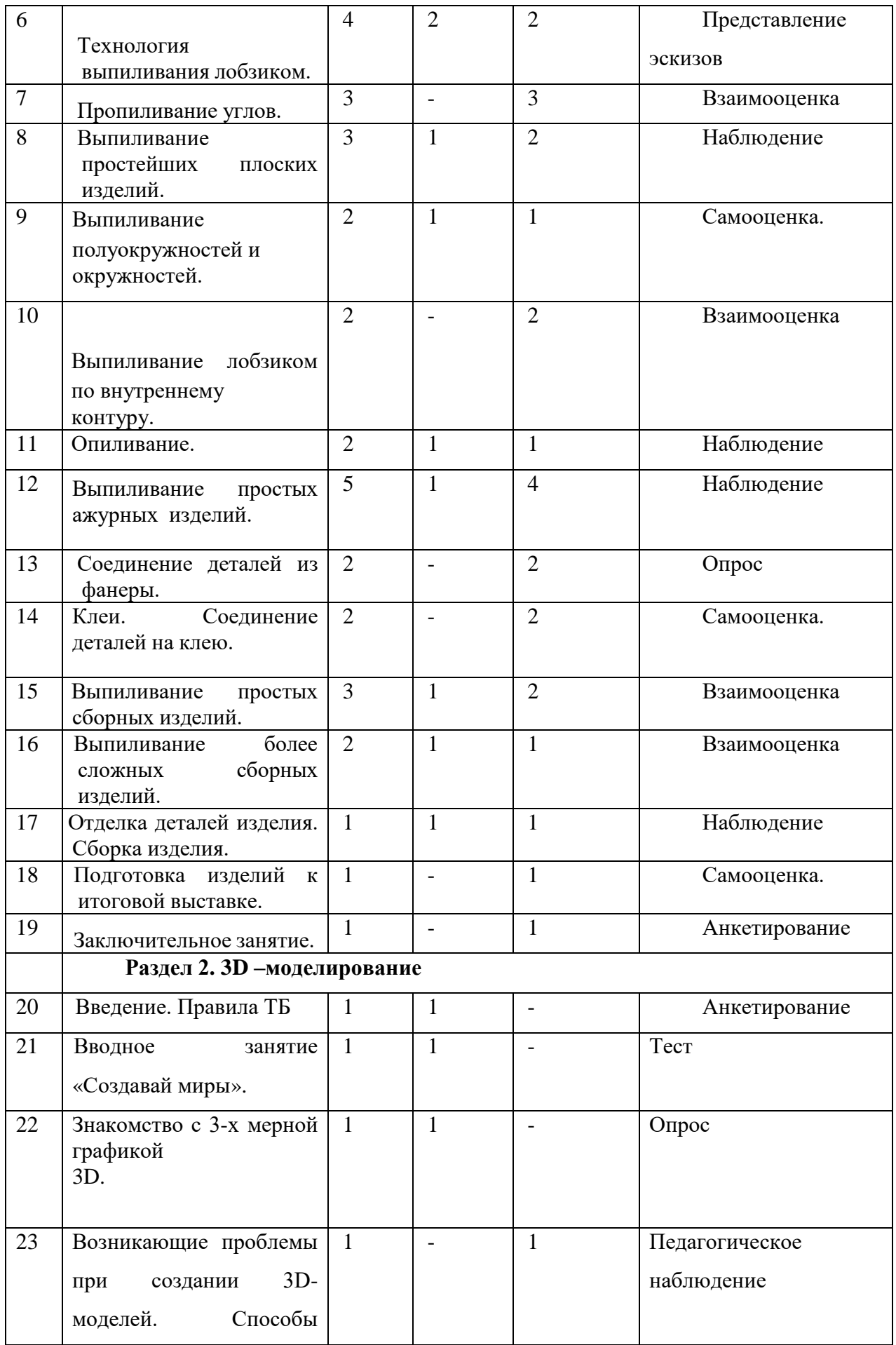

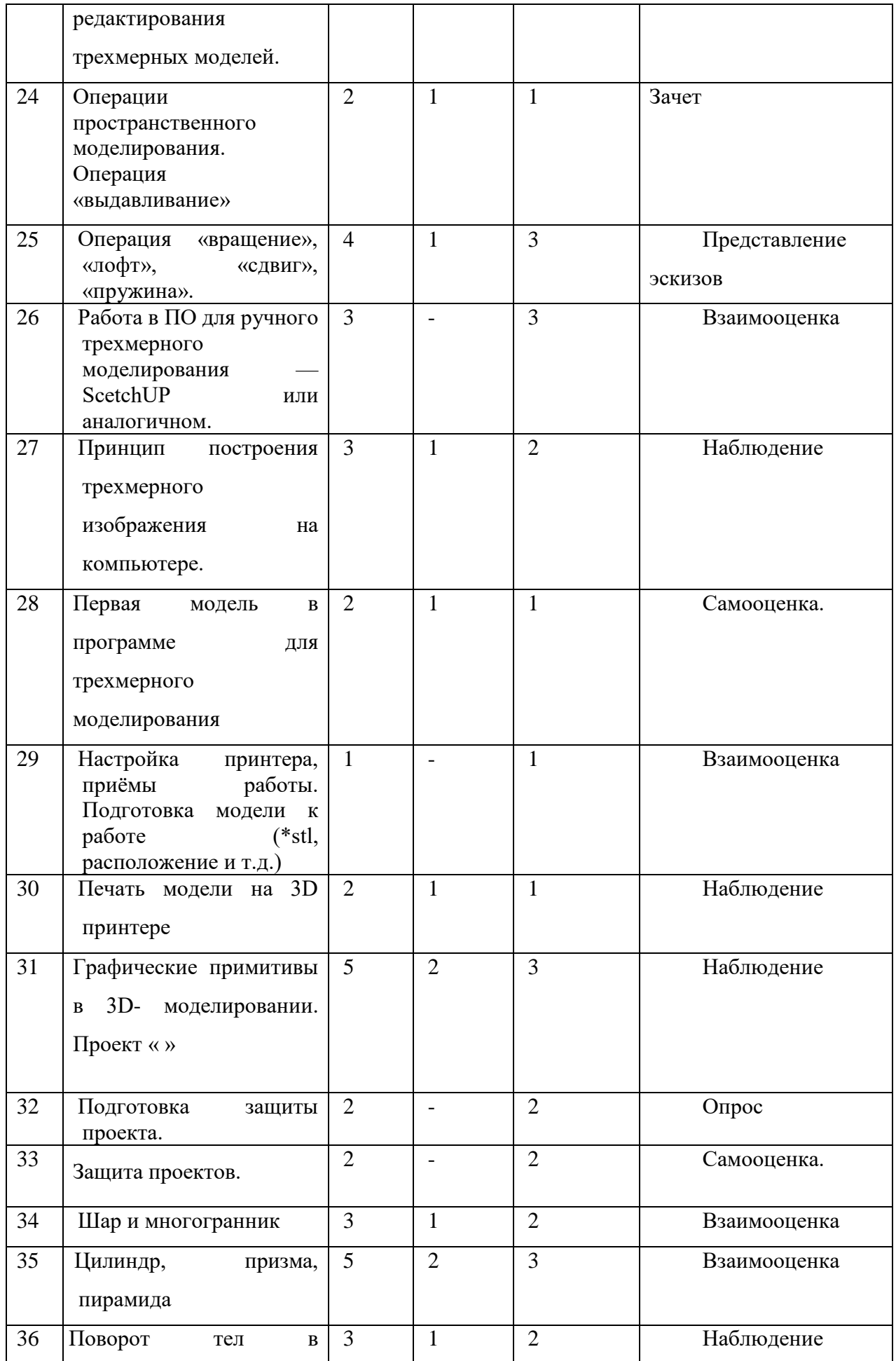

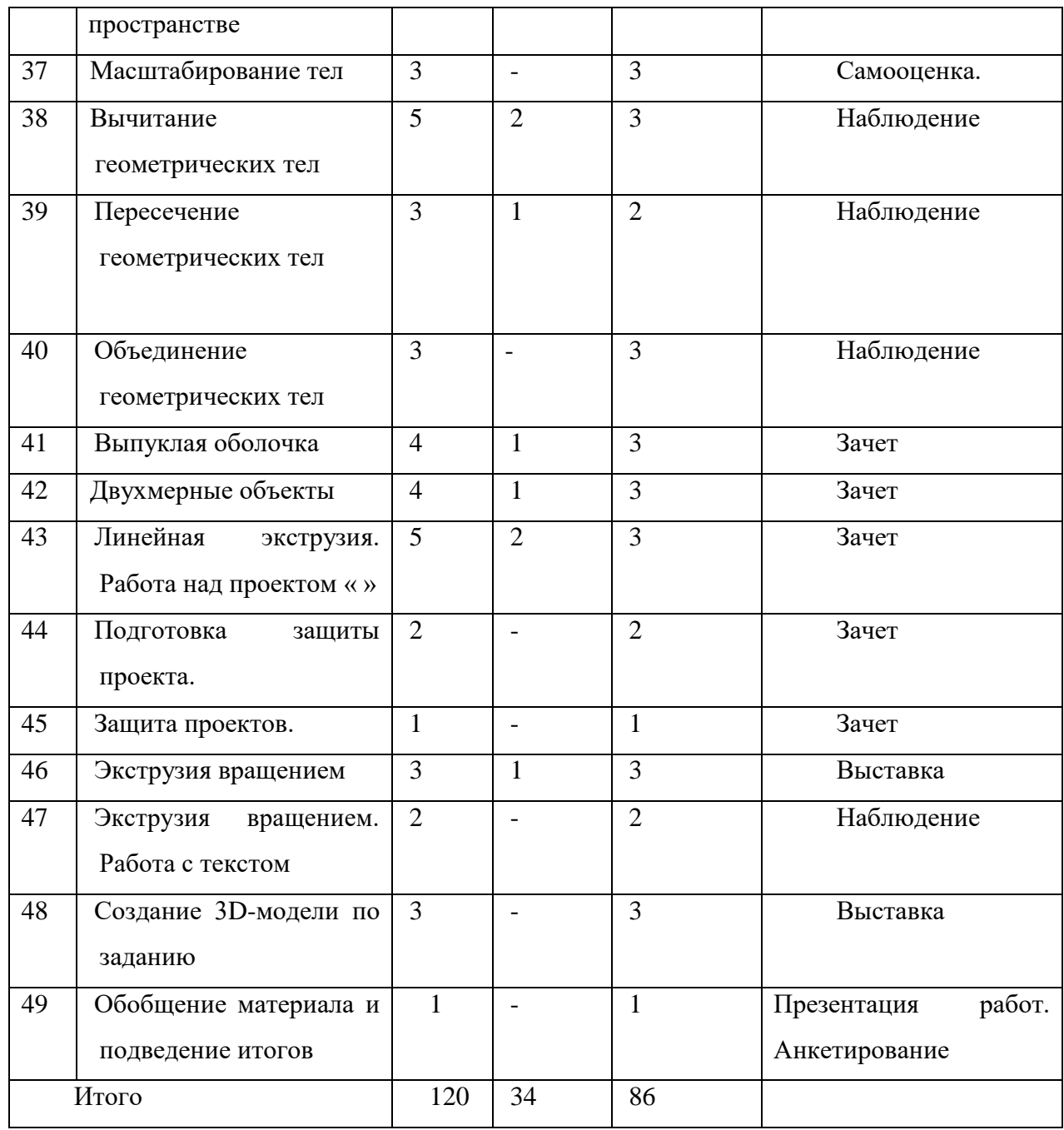

# **Содержание учебного плана**

# **Раздел 1. Выпиливание лобзиком**

# **Вводное занятие.**

*Теория:* Выпиливание как разновидность декоративного искусства. Программа, содержание работы и задачи кружка. Ознакомление с планом, целями и задачами.

Проведение анкетирования для ознакомления и выявления индивидуальных познавательных способностей воспитанников. Ознакомление с маршрутом безопасного движения на занятия и домой.

# **Рабочее место. Техника безопасности на рабочем месте.**

*Теория:* Правила техники безопасности в кабинете. Инструктаж по технике безопасности.

# **Материалы для выпиливания лобзиком.**

*Теория:* Производство фанеры. Свойства древесины. Выбор материала.

Подготовка фанеры для работы.

Породы древесины и древесные материалы, декоративные особенности древесины. Материалы для изготовления изделий выпиливания: породы древесины и виды древесных материалов, декоративные особенности древесины, фанера, ДВП, копировальная бумага, калька, чертежи поделок.

# **Инструменты и приспособления, используемые в работе.**

*Теория:* Лобзик, выпиловочный столик, приспособление для стягивания лобзика.

*Практика:* Правила установки пилочки, наладки лобзика, работа на на приспособлении для стягивания лобзика.

# **Технология переноса рисунка на фанеру.**

*Теория:* Нанесение рисунка с помощью копировальной бумаги и шаблона.

Технология перевода изображения на заготовку.

Подготовка и перевод рисунка на основу: подготовка поверхности; выбор рисунка (по сложности согласно возрасту). Метод клеток – увеличение или уменьшение рисунка. Получение симметричного рисунка. Инструмент для разметки: карандаш, копировальная бумага, шаблон, калька. Правила перевода рисунка.

*Практика:* Подготовка и перевод рисунка на основу.

# **Технология выпиливания лобзиком.**

*Теория:* Пиление лобзиком с крупным и мелким зубом. Начало пиления.

Правила установки пилочки, наладки лобзика. Технология выполнения работ лобзиком. Выполнение упражнений по выпиливанию.

Правила установки пилочки, наладки лобзика. Технология выполнения работ лобзиком. Выполнение упражнений по выпиливанию*.*

*Практика:* Подготовка лобзика к работе. Работа над выбранным объектом труда.

# **Пропиливание углов.**

*Теория:* Пропиливание прямых углов. Выпиливание прямых, острых, тупых углов при изготовлении сборных игрушек состоящих из нескольких деталей. Подбор пилок для выпиливания острых углов

*Практика:* Подготовка лобзика к работе. Работа над выбранным объектом труда.

# **Выпиливание простейших плоских изделий.**

*Теория:* Работа над выбранным объектом труда. (магнитики, игрушки)

*Практика:* Подготовка лобзика к работе. Работа над выбранным объектом труда.

# **Выпиливание полуокружностей и окружностей различныхдиаметров.**

*Теория:* Отработка выпиливания полуокружностей и окружностей различных диаметров. Выпиливание лобзиком по внутреннему контуру.

*Практика:* Подготовка лобзика к работе. Работа над выбранным объектом труда

# **Выпиливание лобзиком по внутреннему контуру.**

*Теория:* Выпиливание по внутреннему контуру. Инструменты для создания отверстий, приемы работы шилом. Пропиливание прямых и волнистых линий. Выпиливание тонких орнаментов. Очередность выпиливания сложного орнамента. Выпиливание лобзиком по внешнему контуру. Техника безопасности при работе лобзиком.

*Практика:* Подготовка лобзика к работе. Работа над выбранным объектом труда

# **Опиливание.**

*Теория:* Инструменты, используемые при опиливании. Опиливание криволинейных поверхностей. Распиливание отверстий.

Технология опиливания и шлифования фанеры, изделий из древесины. Рашпиль, надфиль, напильники: их устройство, назначение, правила работы. Шлифовальная бумага, выбор шлифовальной бумаги, правила выполнения шлифовальных работ. Правила безопасной работы при опиливании и шлифовании. Технология, инструменты, приемы и правила безопасной работы по распиливанию отверстий.

*Практика:* Работа над выбранным объектом труда: опиливание криволинейных поверхностей, распиливание отверстий.

# **Выпиливание простых ажурных изделий (творческие работы).**

# **Соединение деталей из фанеры.**

*Теория:* Соединение деталей из фанеры металлическими скобами и в шип**.** Технология соединения деталей металлическими скобами, на задвижных пазах, соединения на шипах ипазах, связывания, на клею. Последовательность выпиливания пазов и шипов. Выпиливание наклонного паза и шипа

Выпиливание наклонного паза и шипа. Соединение деталей из фанеры металлическими скобами и в шип.

# **Клеи. Соединение деталей на клею.**

*Теория:* Виды клея (силикатный, ПВА, столярный, универсальный), правила склеивания и приготовления клея.

# **Выпиливание простых сборных изделий.**

*Теория:* Изготовление предметов на произвольную тему. Создание изделия из деталей, выпиленных лобзиком. Работа над эскизом творческого изделия. Создание чертежей и рисунков для выпиливания элементов изделия. Изготовление предметов на произвольную тему (творческая работа).

*Практика:* Работа над эскизом творческого изделия. Выполнение рабочих чертежей.

Исполнение изделия в материале. Шлифование, перевод рисунка,выпиливание элементов рисунка.

# **Выпиливание более сложных сборных изделий.**

*Теория:* Эскиз, технический чертеж деталей. Подготовка рисунка и перевод его на основу для выпиливания. Подготовка рисунка и перевод его на основу для выжигания. Выпиливание лобзиком по внешнему контуру. Выпиливание лобзиком по внутреннему контуру. Выжигание рисунка. Сборочные операции, склеивание деталей. Лакирование, подготовка таблички.

*Практика:* Выполнение чертежа или эскиза деталей. Подготовка рисунка и перевод его на основу для выпиливания. Выпиливание лобзиком по внешнему контуру. Выпиливание лобзиком по внутреннему контуру.

Сборочные операции, склеивание деталей. Лакирование, подготовка таблички.

# **Отделка деталей изделия. Сборка изделия.**

*Практика:* Сборочные операции, склеивание деталей. Лакирование.

# **Подготовка изделий к итоговой выставке.**

*Практика:* Оформление итоговой выставки и отбор лучших работ.

# **Заключительное занятие.**

*Практика:* Заключительное занятие. Подведение итогов работы за учебный год. Определение

лучших работ обучающихся. Выставка лучших творческих проектов и изделий обучающихся за год.

# **Раздел 2. 3D –моделирование**

**Введение**. Знакомство с обучающимся; целями программы. Правила ТБ.

#### **Вводное занятие «Создавай миры».**

*Теория.* Организация работы в компьютерном классе. Выбор проектного направления. Постановка задачи. Исследование проблематики.

# **Знакомство с 3-х мерной графикой 3D.**

*Теория.* Обучающиеся познакомятся с различными современными 3D-системами. Узнают, в каких областях применяется, какие задачи может решать, а также как обучающиеся могут сами применять её в своей повседневной жизни.

Познакомятся с основными приемами работы с 3-хмерной графикой редактирования объектов.

# **Первая модель в программе для трехмерного моделирования**

*Теория:* Характеристика программы для трехмерного моделирования. Твердотельное моделирование. Настройка программы. Интерфейс и основы управления.

*Практика:* Выполнить задание по установке и настройке программы. Самостоятельно провести исследование по управлению мышью и клавиатурой.

# **Настройка принтера, приёмы работы. Подготовка модели к работе (\*stl, расположение и т.д.)**

*Теория:* Аддитивные технологии. Экструдер и его устройство. Основные пользовательские характеристики 3D- принтеров. Термопластики. Технология 3D печати.

*Практика:* Рассказ о технологии 3D печати.

# **Печать модели на 3D принтере**

*Теория:* Использование системы координат. Основные настройки для выполнения печати на 3D принтере. Подготовка к печати. Печать 3D модели.

*Практика:* Подготовка к печати и печать *3*D модели с использованием разных программ.

# **Графические примитивы в 3D-моделировании. Проект «»**

*Теория:* Ознакомление с устройствами прототипирования, предоставленными обучающимся. Обучающиеся узнают общие принципы работы устройств, а также когда они применяются и что с их помощью можно получить.

*Практика:* Разработка и создание моделей*.*

# **Подготовка защиты проекта.**

*Практика.* Создание презентации. Подготовка к представлению реализованного прототипа.

# **Защита проектов.**

*Практика.* Представление реализованного прототипа. Защита проекта.

# **Шар и многогранник**

*Теория:* Создание шара. Разрешение. Создание многогранников. Что такое рендеринг. Настройки печати и экспорт в STL-файл.

*Практика:* Создать шар радиусом 20 мм. Исследовать, как генерирует программа шар при различных значениях параметра. Создать простую версию массажера для рук и шарик-антистресс. Подготовить к печати и выполнить печать на 3D-принтере.

# **Цилиндр, призма, пирамида**

*Теория:* Основные понятия: цилиндр, конус, призма и пирамида. Сходство и отличия. Перемещение нескольких объектов. Основные ошибки при моделировании. Команда cylinder.

*Практика:* Создать модель капли, применив творческие навыки.

#### **Поворот тел в пространстве**

*Теория:* Команды и правила поворота тел. Особенности поворота и масштабирования тел. Правило правой руки.

*Практика:* Создание моделей «Вертушка» и «Птица». Создание моделей «Снеговик», «Собачка» и «Звездочка».

#### **Масштабирование тел**

*Теория:* Основные сведения о масштабировании тел. Команда scale. Особенности команды. Что такое коэффициенты масштабирования.

*Практика:* Создание моделей «Крючок».

#### **Вычитание геометрических тел**

*Теория:* Конструктивная блочная геометрия. Графические примитивы. Булева разность. Основные команды.

*Практика:* Создание моделей «Ящичек» и «Кольцо». Создание модели «Колючка». Распечатать на 3Dпринтере. Создание моделей «Ладья» и «Погремушка». Распечатать на 3D-принтере. Создание модели «Кружка». Распечатать на 3D принтере.

#### **Пересечение геометрических тел**

*Теория:* Булево пересечение. Различные пересечения графических примитивов. Команда intersection. Особенности команды и построения пересечений.

*Практика: Создание модели «Шаблон головы».*

#### **Объединение геометрических тел**

*Теория:* Булево объединение. Команда union. Особенности команды. Как эффективно использовать данное действие.

*Практика:* Создание моделей «Елочная игрушка» и «Магнитные держатели»

# **Выпуклая оболочка**

*Теория:* Трансформация трехмерных объектов. Основные

понятия: выпуклое множество. И выпуклая оболочка. Особенности трансформации трехмерных

объектов с помощью команды hull на примерах.

*Практика:* Создание моделей «Кулон» и «Сердечко».

# **Двухмерные объекты**

*Теория:* Краткие сведения об экструзии. Плоские геометрические фигуры: прямоугольник, квадрат, круг, эллипс. Правильные фигуры. Рамки и профили. Комментарии к выполнению задания. *Практика:* Создание моделей трафаретов.

# **Линейная экструзия. Работа над проектом.**

*Теория:* Как работать с текстом. Добавление текста к готовым моделям разными методами.

*Практика:* Создание моделей с добавлением текста разными методами.

# **Подготовка защиты проекта.**

*Практика.* Создание презентации. Подготовка к представлению реализованного прототипа.

# **Защита проектов.**

*Практика.* Представление реализованного прототипа. Защита проекта.

# **Экструзия вращением**

*Теория:* Тела, созданные вращением. Виды и особенности создания тел вращением. Команда rotate\_extrude. Особенности ее использования.

*Практика:* Создание моделей «Воронка», «Плафон» и «Ваза».

# **Экструзия вращением. Работа с текстом**

*Теория:* Работа с фигурами. Использование команды difference.

*Практика:* создание модели двухкомпонентной елки. Создание моделей «Тарелка» и «Бабочка».

# **Повторение и обобщение материала**

*Теория:* Повторение: основные теоретические сведения и термины. Особенности твердотельного 3Dмоделирования.

*Практика:* Создание *3*D-модели по заданию учителя

# **2.Комплекс организационно-педагогических условий.**

# **2.1 Методическое обеспечение**

**Методы обучения:** словесный, наглядный(демонстрационный), репродуктивный, практический; частично-поисковый, исследовательский, проблемный.

# **Формы организации образовательного процесса**: индивидуально-групповая, групповая.

**Формы организации учебного занятия**: беседа, традиционное занятие, практическое занятие, творческая мастерская.

#### *Дидактические материалы:*

Программное обеспечение, презентации, видеоуроки, согласно темам учебного плана, раздаточные материалы: таблицы, схемы сборки конструкций; инструкционные, технологические карты.

## **2.2. Условия реализации программы**.

#### **Материально-технические условия реализации программы**.

#### **Раздел 1. Выпиливание лобзиком**

Занятия проводятся в технологическом классе, в техническое оснащение который входят: 10 ноутбуков, проектор – 1, лобзик, дрель (сверлильный станок), пилы (ножовки), набор сверл, плоскогубцы, бумага офисная, шлифовально-гравировальный станок, клей- пистолет.

#### **Раздел 2. 3D –моделирование**

Занятия проводятся в технологическом классе, в техническое оснащение который входят: 10 ноутбуков, 3D - принтер– 1, проектор – 1

Программное обеспечение соответствует техническим возможностям кабинета и позволяет проводить занятия в соответствии с предлагаемой программой обучения.

#### **1. Учебно-методические материалы по программе:**

- 1. Бахметьев А. Т.Кизяков "Очумелые умелые ручки" Росмэн, 1999.
- 2. Гульянц Э.К. «Что можно сделать из природного материала» М., 2009 г.
- 3. Гусакова М. А. "Подарки и игрушки своими руками". М., Сфера, 2000.
- 4. Конышева Н.М. «Умелые руки» Смоленск, 2011 г.
- 5. Прахов А.А. Blender. 3D-моделирование и анимация. Руководство для начинающих, СПб.: 2009;
- 6. Семёнов А. Ф. Кружевоплетение из фанеры. // Сделай сам, 1' 2009. М.: Издательство «Знание», 2009. – Сс. 3 – 27.
- 7. Семёнов А. Ф. Кружевоплетение из фанеры (продолжение). // Сделай сам, 2' 2009. М.: Издательство «Знание», 2009. – Сс. 21 – 97
- 8. Хесс Р. Основы Blender. Руководство по 3D-моделированию с открытым кодом. 2008;
- 9. Хронистер Дж. Blender. Руководство начинающего пользователя (Blender Basics 2.6)/ 4-е издание;
- 10. Хронистер Дж. Основы Blender. Учебное пособие/ 3-е издание.
- 11. Шпикалова Т.Я. Изобразительное искусство: Основы народного и декоративно-прикладного искусства. Москва. Мозаика-Синтез, 1996.

# **Ресурсы Internet:**

- 1. http://programishka.ru
- 2. http://younglinux.info/book/export/html/72
- 3. <http://infourok.ru/elektivniy-kurs-d-modelirovanie-i-vizualizaciya-755338.htm>
- 4. [http://www.dedoibaba.ru/masterilka/vypilivanie/masterilka\\_vypilivanie.html](http://www.dedoibaba.ru/masterilka/vypilivanie/masterilka_vypilivanie.html)<br>5. http://www.liveinternet.ru/users/5110143/post290879525/
- 5. <http://www.liveinternet.ru/users/5110143/post290879525/>
- 6. [http://photosflowery.ru/uzoryi-po-](http://photosflowery.ru/uzoryi-po-derevu-lobzikom-foto.html) [derevu-lobzikom-foto.html](http://photosflowery.ru/uzoryi-po-derevu-lobzikom-foto.html)
- 7. <http://chudo-lobzik.ru/>
- 8. http://blender-3d.ru
- 9. http://b3d.mezon.ru/index.php/Blender\_Basics\_4-th\_edition
- 10. http://infourok.ru/elektivniy-kurs-d-modelirovanie-i-vizualizaciya-755338.html

# **2.3. Календарный учебный график**

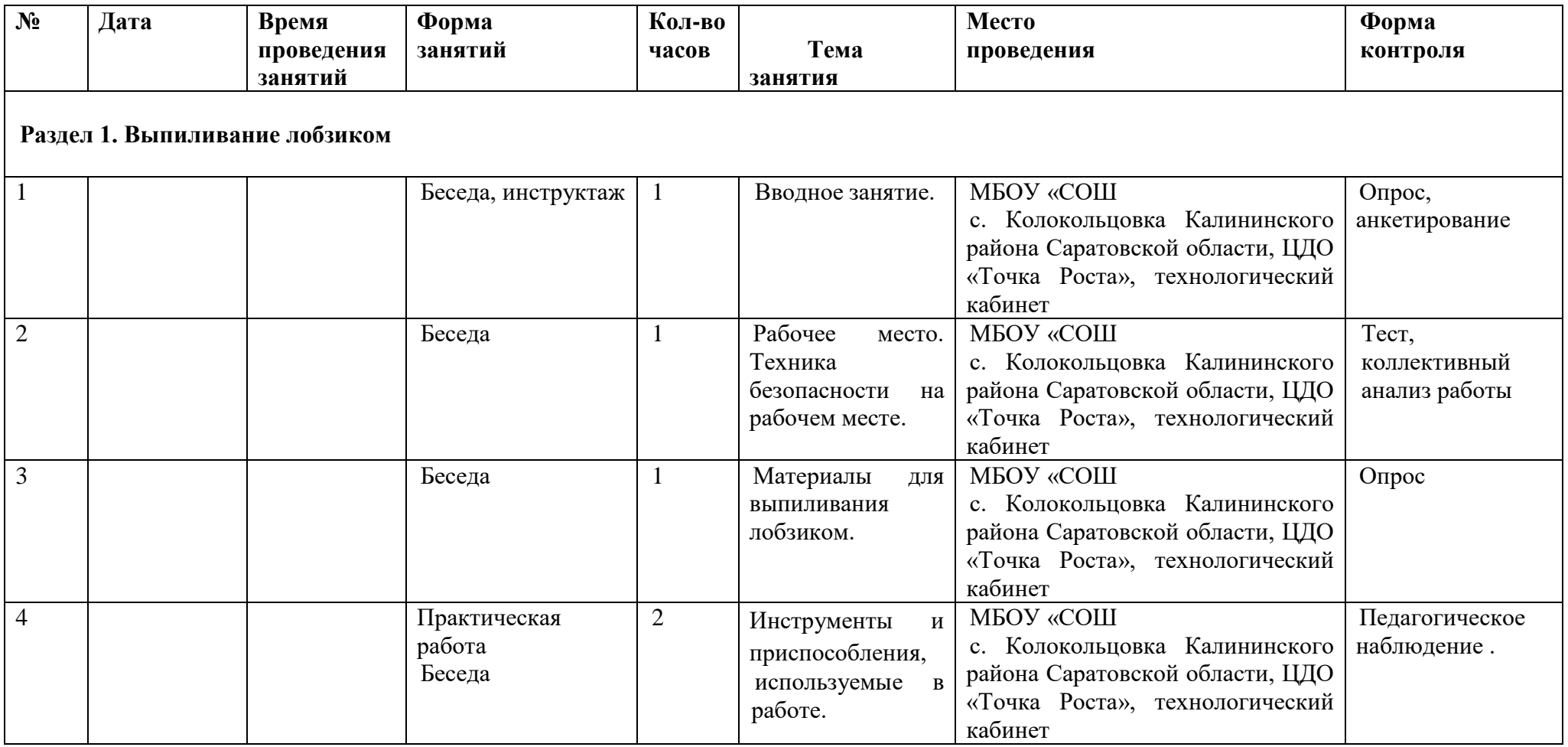

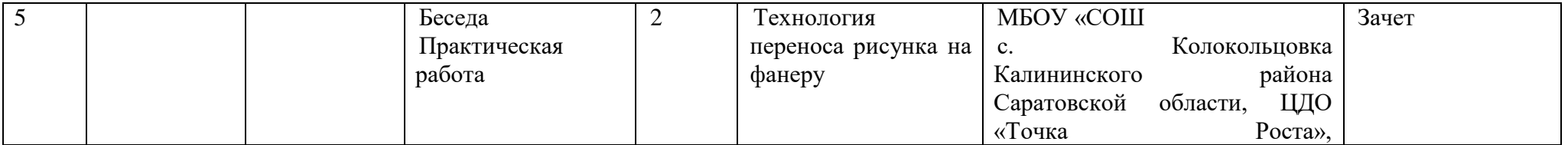

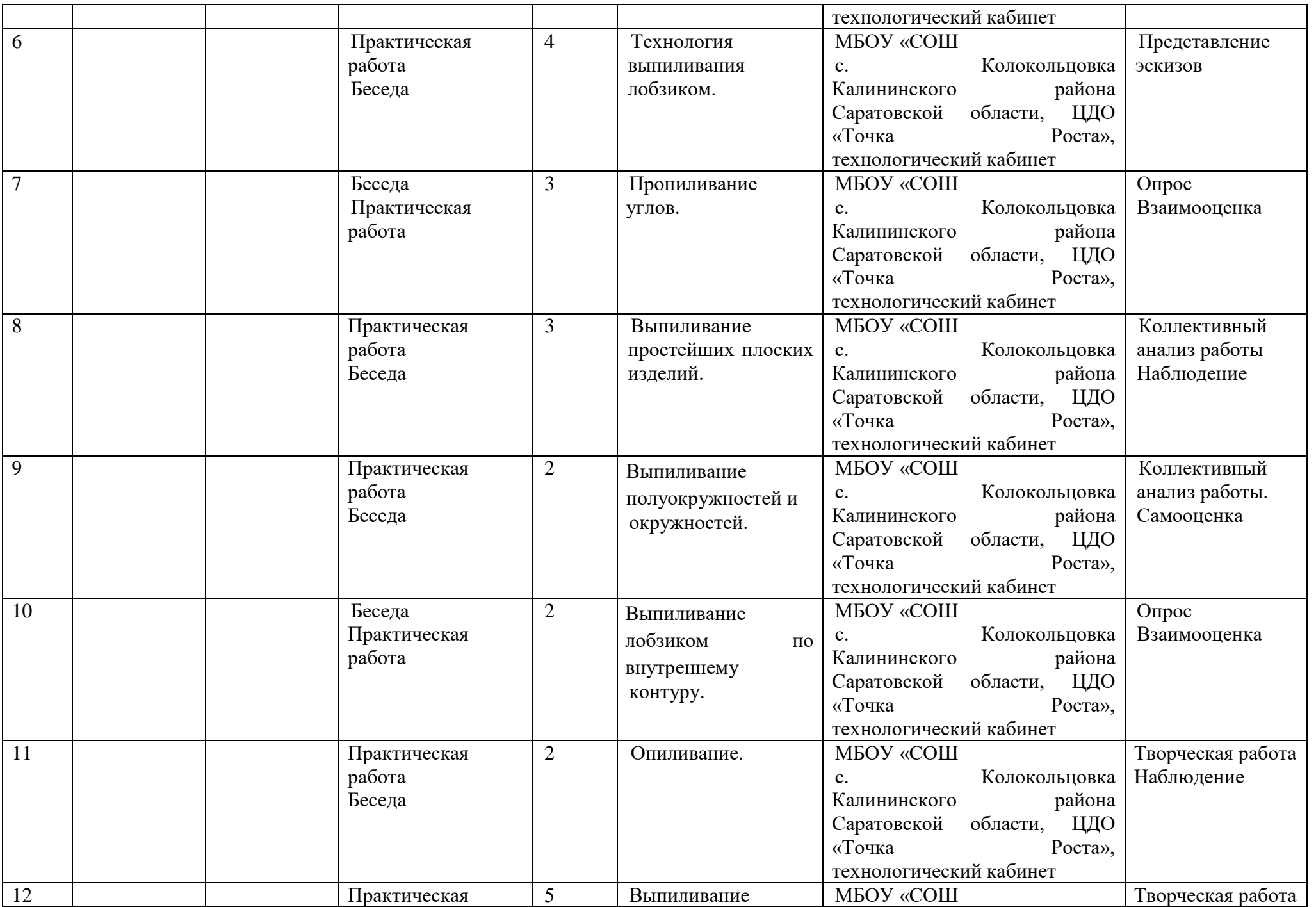

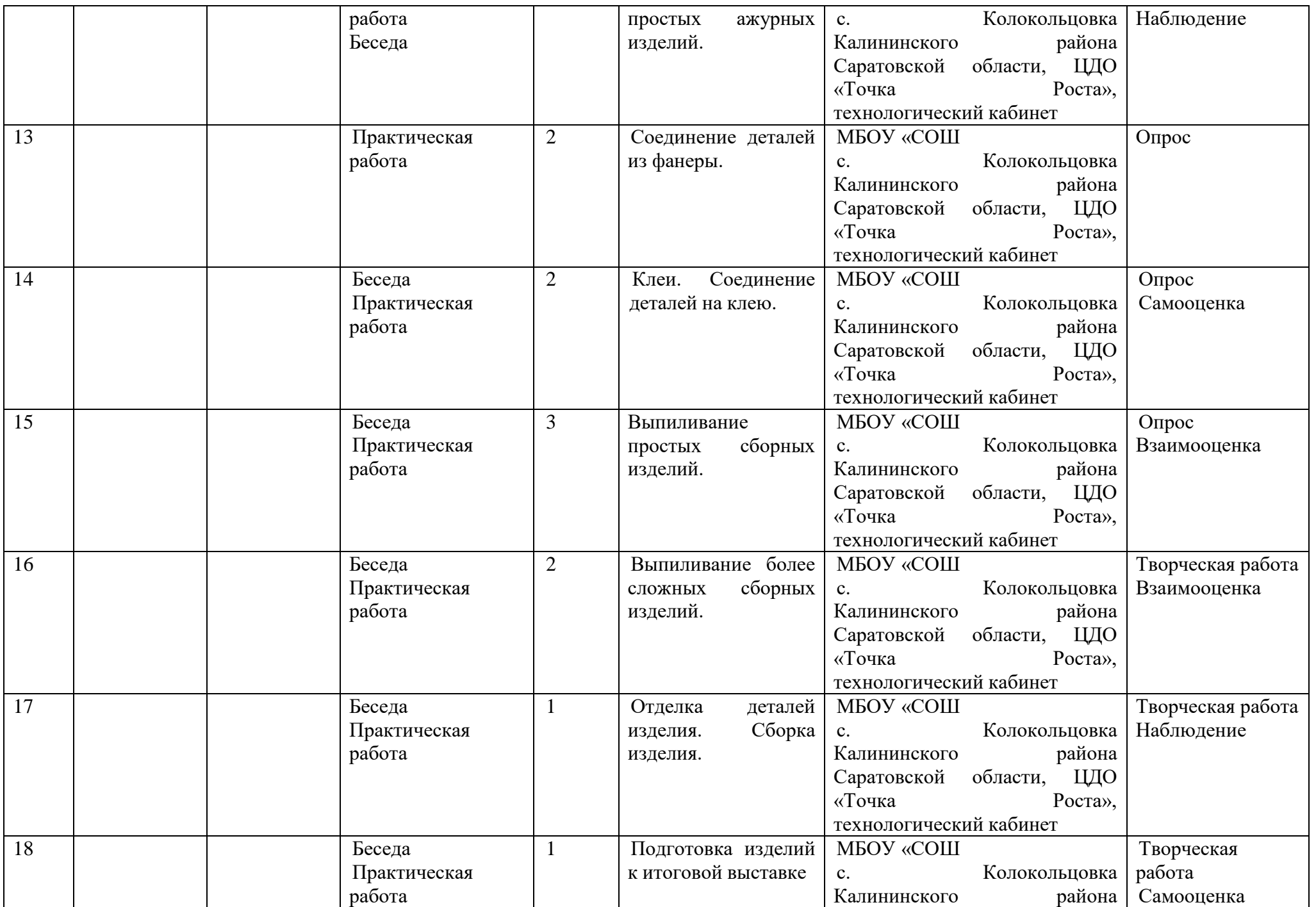

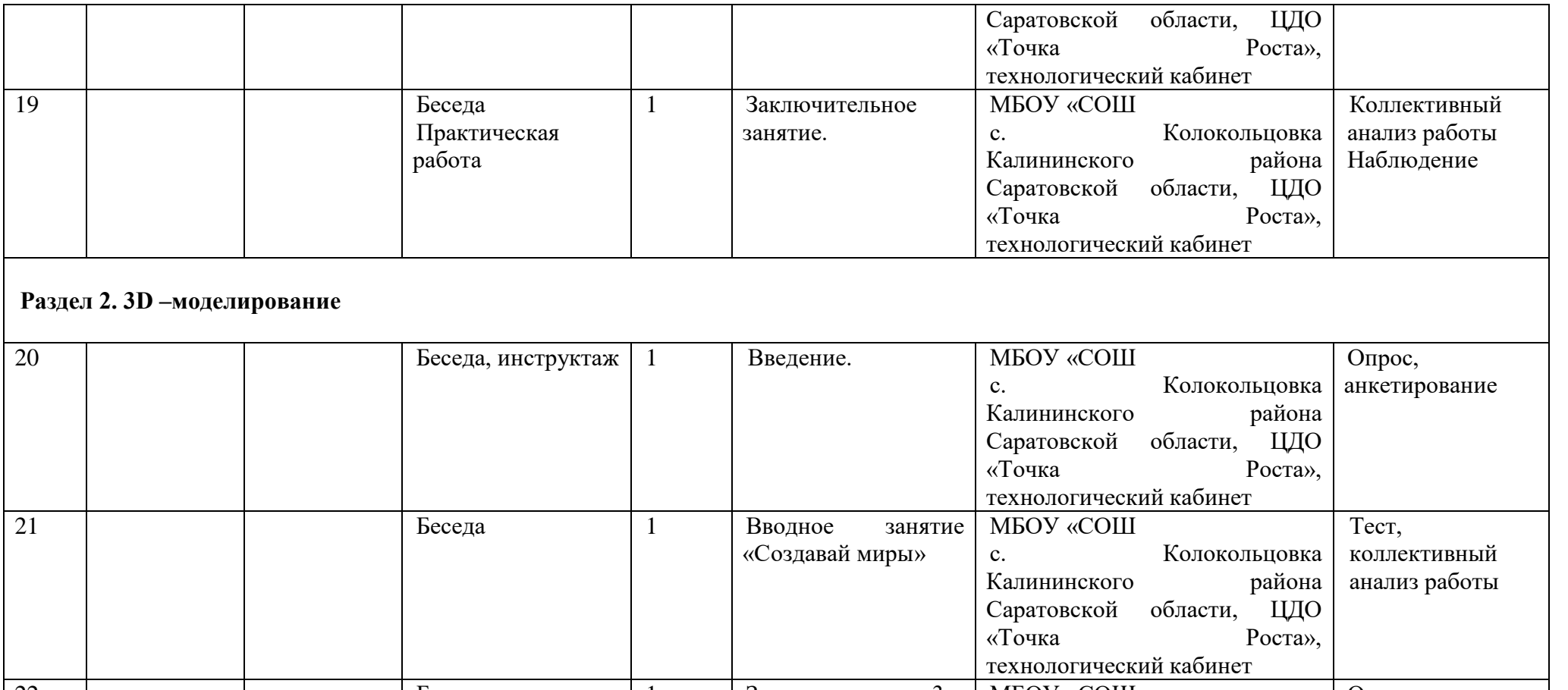

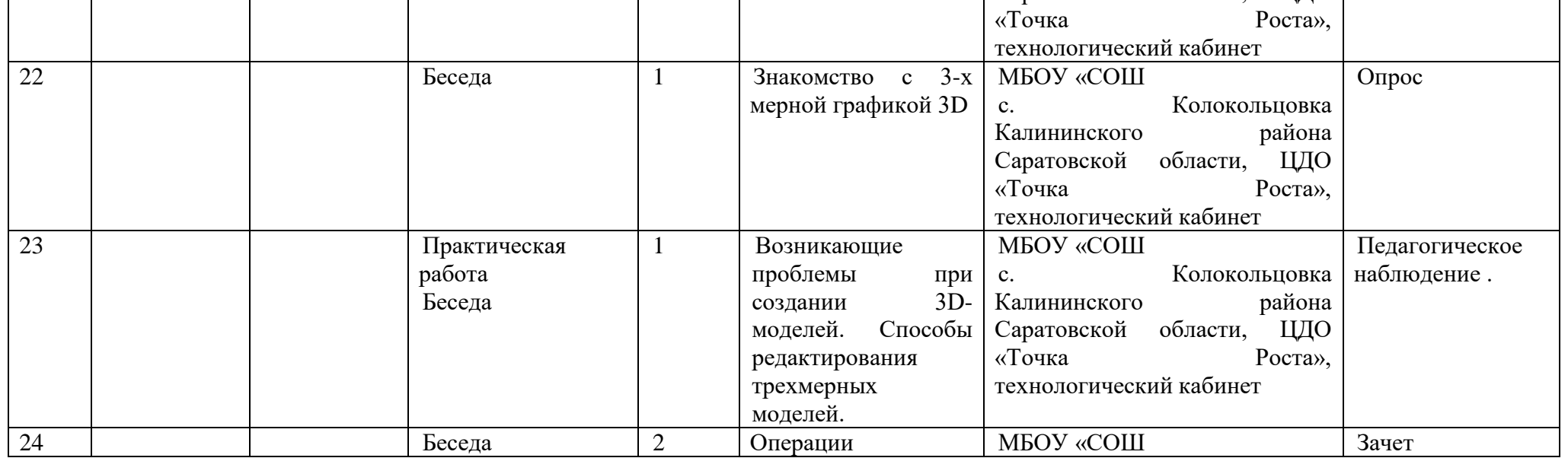

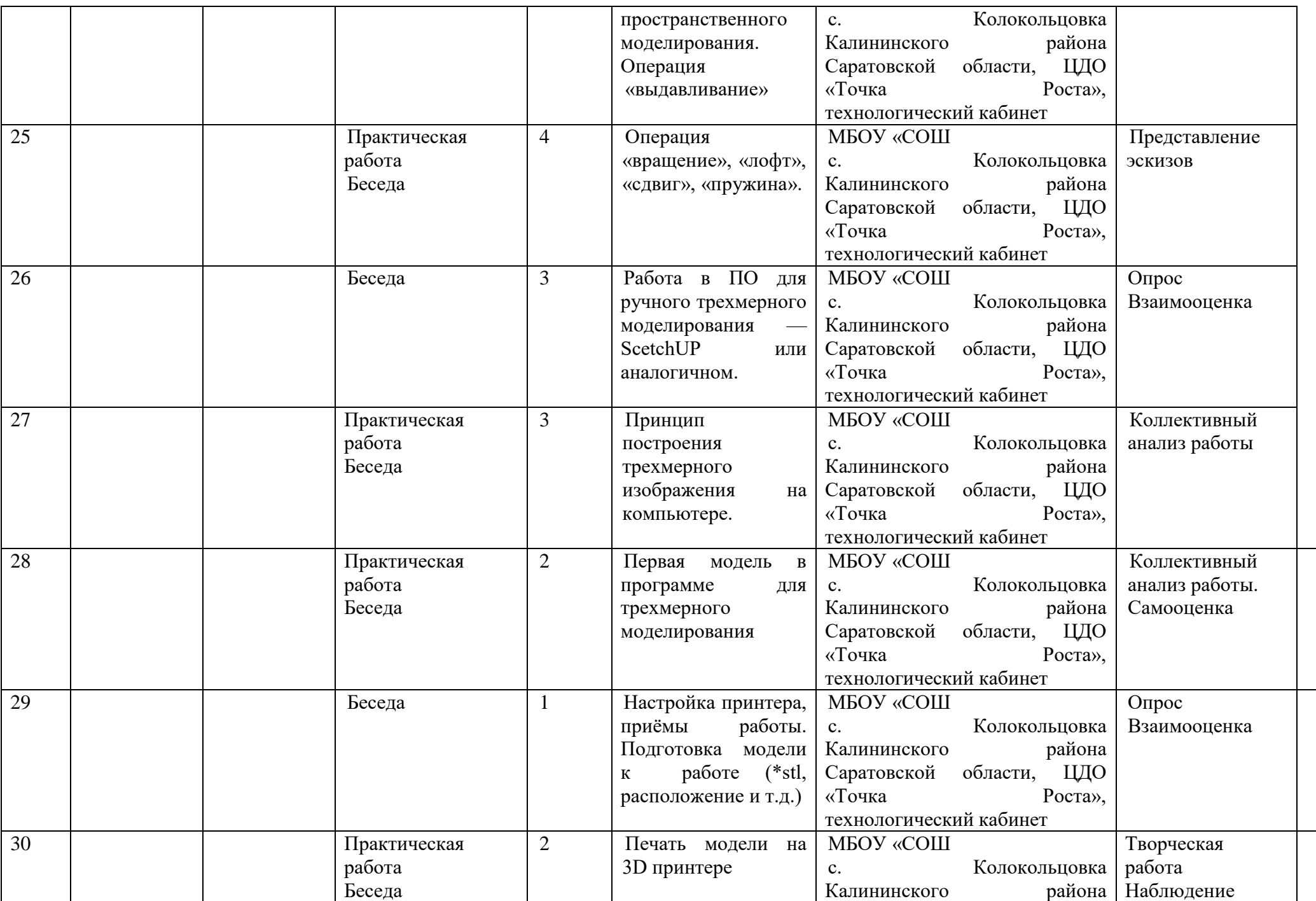

![](_page_20_Picture_268.jpeg)

![](_page_21_Picture_285.jpeg)

![](_page_22_Picture_301.jpeg)

![](_page_23_Picture_9.jpeg)

#### **2.4. Оценочные материалы.**

Проверка достигаемых учениками **образовательных результатов** производится в следующих формах:

1. Текущий рефлексивный самоанализ, контроль и самооценка обучающимися выполняемых заданий;

2. Взаимооценка обучающимися работ друг друга или работ, выполненных в группах;

3. Публичная защита выполненных обучающимися творческих работ (индивидуальных и групповых);

4. Текущая диагностика и оценка педагогом деятельности школьников;

5. Итоговая оценка деятельности и образовательной продукции обучающегося в соответствии с его индивидуальной образовательной программой по курсу;

6. Итоговая оценка индивидуальной деятельности обучающегося педагогом, выполняемая в форме образовательной характеристики.

## **Первичная (входная диагностика) – анкета. ( приложение № 1)**

**Текущий контроль усвоения материала** планируется осуществлять путем устного опроса (вопросы, приложение № 2), собеседования, анализа результатов деятельности, самоконтроля, индивидуального устного опроса и виде самостоятельных, практических и творческих работ. Предметом диагностики и контроля являются внешние образовательные продукты учеников (созданные модели, сцены и т.п.), а также их внутренние личностные качества (освоенные способы деятельности, знания, умения), которые относятся к целям и задачам курса.

Уровень развития у учащихся личностных качеств определяется на основе сравнения результатов их диагностики в начале и конце курса. С помощью методики, включающей наблюдение, тестирование, анализ образовательной продукции учеников, учитель оценивает уровень развития личностных качеств учеников по параметрам, сгруппированным в определенные блоки: технические качества, дизайнерские, коммуникативные, креативные, когнитивные, рефлексивные.

**Итоговый контроль** проводится в конце всего курса. Он может иметь форму зачета олимпиады или защиты творческих работ (Приложение № 3,4).

В целях развития умений и навыков рефлексивной деятельности особое внимание уделено способности обучающихся самостоятельно организовывать свою учебную деятельность (постановка цели, планирование, определение оптимального соотношения цели и средств и другое), оценивать её результаты, определять причины возникших трудностей и пути их устранения, осознавать сферы своих интересов и соотносить их со своими учебными достижениями, чертами своей личности.

# **2.5. СПИСОК ЛИТЕРАТУРЫ.**

#### **Литература для педагога**

- 1. . Аббасов, И.Б. Двухмерное и трехмерное моделирование в 3ds MAX / И.Б. Аббасов. - М.: ДМК, 2017. - 176 c.
- 2. Беляков С.М. Альбом рисунков для выпиливания. Минск,1959.
- 3. Большаков В.П. Создание трехмерных моделей и конструкторской документации в системе КОМПАС-3D, 2018 г.в., 496 стр.
- 4. Большаков В.П., Бочков А.Л., Лячек Ю.Т. Твердотельное моделирование деталей в CAD – системах: AutoCAD, КОМПАС-3D, SolidWorks, Inventor, Creo. 2019 г.в. 304 стр.
- 5. Ганеев, Р.М. 3D-моделирование персонажей в Maya: Учебное пособие для вузов / Р.М. Ганеев. - М.: ГЛТ, 2015. - 284 c.
- 6. Герасимов А. Самоучитель КОМПАС-3D V12 , 2011 г.в. 464 стр.
- 7. Делай сам. [http://delai.sam.com](http://delai.sam.com/) /
- 8. Костина Л.А. Выпиливание лобзиком. Выпуск 1,2. / Л.А. Костина

. // - М.: Издательство "Народное творчество". - 2004.

9. Милова М.Ф. Красота и удобство своими руками. - М.: 1999

10. Мурашов В.П. Художественное выпиливание. Минск.. 1963.

11. Соколов Ю.В. Альбом по выпиливанию,-М., Лесная промышленность,1991. -

12. Страна Мастеров. stranamasterov.ru/

13. Федотов Г.А. Волшебный мир дерева. - М.: Просвещение, 1994

14. Шемуратов Ф.А., Выпиливание лобзиком.- 2-е изд.- М.Легпром

## **Литература для обучающихся**

1. Технология: Учебник для учащихся 8 класса общеобразовательных учреждений. – 2-5 изд., перераб. / Под ред. В. Д. Симоненко. – М.: Вентана-Гарф, 2004. – 208 с.: ил.

2. Технология: 8 класс: Учебник для учащихся общеобразовательных учреждений / Под ред. И. А. Сасовой. – М.: Вентана-Граф, 2007. – 160 с.

3. Технология: 6 класс: Учебник для учащихся общеобразовательных учреждений (вариант для мальчиков) / Под ред. И. А. Сасовой. – 2-е изд., перераб. – М.: Вентана-Граф, 2007. – 192 с.

4. Мур Денис. Резьба по дереву: Техника. Приёмы. Изделия: Энциклопедия / Пер. с англ. – М.: АСТ-ПРЕСС СКД, 2009. – 128 с.: ил. – (Золотая библиотека увлечений).

5. А. Ф. Семёнов. Кружевоплетение из фанеры. // Сделай сам, 1' 2009. – М.: Издательство «Знание», 2009. – Сс. 3 – 27.

6. А. Ф. Семёнов. Кружевоплетение из фанеры (продолжение). // Сделай сам, 2' 2009. – М.: Издательство «Знание», 2009. – Сс. 21 – 97.

7. Герасимов А. Самоучитель КОМПАС-3D V12 , 2011 г.в. 464 стр.

8. Большаков В.П., Бочков А.Л., Лячек Ю.Т. Твердотельное моделирование деталей в CAD – системах: AutoCAD, КОМПАС-3D, SolidWorks, Inventor, Creo. 2014 г.в. 304 стр.

9. Большаков В.П. Создание трехмерных моделей и конструкторской документации в системе КОМПАС-3D, 2017 г.в., 496 стр.

10. Полещук Н. Самоучитель AutoCAD, 2016 г.в. 384 стр.

11. Погорелов, В. AutoCAD 2009: 3D-моделирование / В. Погорелов. - СПб.: BHV, 2017. - 400 c.

# **Электронные ресурсы :**

- 1. http://programishka.ru
- 2. http://younglinux.info/book/export/html/72
- 3. <http://infourok.ru/elektivniy-kurs-d-modelirovanie-i-vizualizaciya-755338.htm>
- 4. [http://www.dedoibaba.ru/masterilka/vypilivanie/masterilka\\_vypilivanie.html](http://www.dedoibaba.ru/masterilka/vypilivanie/masterilka_vypilivanie.html)
- 5. <http://www.liveinternet.ru/users/5110143/post290879525/>
- 6. [http://photosflowery.ru/uzoryi-po-](http://photosflowery.ru/uzoryi-po-derevu-lobzikom-foto.html) [derevu-lobzikom-foto.html](http://photosflowery.ru/uzoryi-po-derevu-lobzikom-foto.html)
- 7. <http://chudo-lobzik.ru/>
- 8. Видео «Самоучитель КОМПАС-3D» https://www.youtube.com/watch?v=m4PvmjvfKSw
- 9. Моделирование. **Компас-3D** https://www.youtube.com/playlist?list=PLryKLyMkG0mLP-ht\_2EqyQIRIu8ZLCDNo
- 10. Уроки по КОМПАС-3D http://kompas3d.su
- 11. Все о 3D <http://cray.onego.ru/3d/>
- 12. Работа с документом КОМПАС-Чертеж http://programminglang.com/ru/comp\_soft/kidruk/1/j45.html
- 13. Система трехмерного моделирования http://kompas.ru/publications/

# **Приложение № 1**

# *Первичная (входная диагностика) – анкета.*

- 1. Любишь ли ты рисовать? (да/нет)
- 2. Какие кружки художественной направленности ты посещал? (перечислить)
- 3. Был ли ты ранее знаком с какой-либо программой по работе с деревом? (да/нет).

Если - да, напиши название?

- 4. Хотел бы ты, освоить программу по работе с деревом? (да/нет)
- 5. Хотел бы ты участвовать в конкурсах по вырезанию фанеры? (да/нет)
- 6. У тебя дома есть лобзик? (да/нет)

# **Приложение № 2**

# *Промежуточная диагностика*

**I. «Вырезание изделий из фанеры»** - промежуточная диагностика практических умений и навыков при работе с лобзиком.

Задание: изготовить трафарет будущей модели в тетради в клетку с помощью карандаша. По трафарету создать изделие реального объекта из фанеры.

# Время выполнения задания: 40 мин.

Требования к выполненной работе:

- 1. Работа выполнена в соответствии с заданием;
- 2. Работа выполнена аккуратно;
- 3. Соблюдение ТБ при выполнении задания;
- 4. Правильная организация рабочего места при выполнении задания;
- 5. Работа выполнена вовремя.

# **Критерии оценки:**

Максимальное количество баллов по заданию – 7 баллов. За каждый пункт обучающийся может набрать по 1 баллу.

**7 – 6 баллов** – безупречно выполненная работа;

**5 - 4 балла** - работа выполнена аккуратно, правильный подбор тона изделия, имеется небольшой изъян, неровности;

**3 - 2 балла** - представленная работа выполнена небрежно, произошел сбой в рисунке, не качественное вырезание.

# **Приложение № 3**

# *Итоговая проверка (в конце учебного года).*

- 1. Назовите направления развития современных технологий творчества.
- 2. Назвать виды 3D пластика.
- 3. Способы и приемы моделирования.
- 4. Правила техники безопасности при использовании 3D принтера.

5. Основные правила создания трехмерной модели реального геометрического объекта;

6. Как ты думаешь, какие профессии современного мира требуют владения трёхмерным моделирование

# **Приложение № 4**

# *Итоговая проверка (в конце учебного года).*

- 1. Назовите направления развития современных технологий творчества.
- 2. Назвать виды древесного материала.
- 3. Преимущества вырезания лобзиком.
- 4. Способы и приемы моделирования.
- 5. Правила техники безопасности при использовании лобзика.
- 6. Основные правила создания изделия реального геометрического объекта;

7. Как ты думаешь, какие профессии современного мира требуют владения

вырезание лобзиком.